$<isual C++ $>$$ 

 $<<$ Visual C++ $>$ 

, tushu007.com

- 13 ISBN 9787115145642
- 10 ISBN 7115145644

出版时间:2006-3

页数:505

字数:797000

extended by PDF and the PDF

http://www.tushu007.com

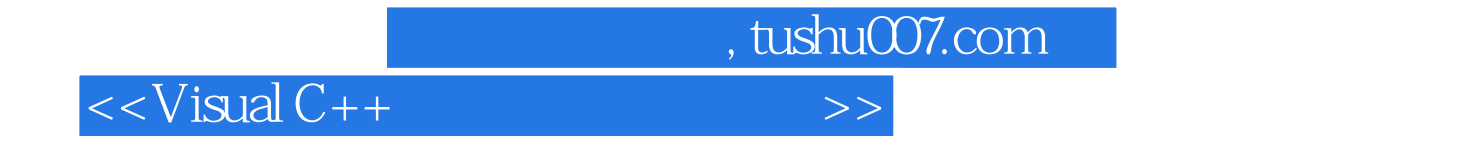

 $V$ isual C++ $V$ isual C++ $\sim$ SQL Server<br>Visual C++ Visual C++ Visual C++

 $V$ isual C++ $V$ isual C++

SQL Server

Windows XP Windows 2000

, tushu007.com

## $<<$ Visual C++ $>$

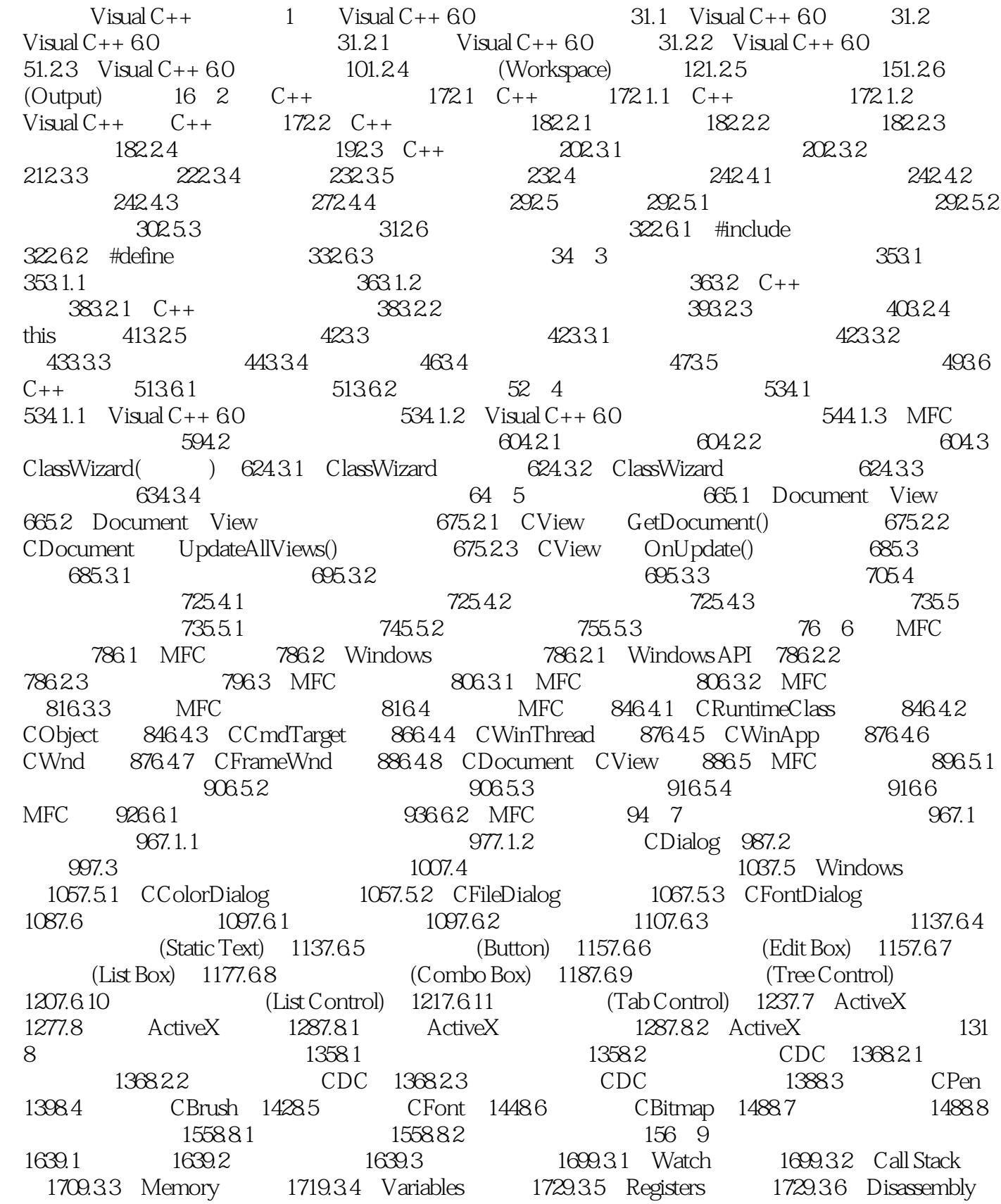

and tushu007.com

 $<<$ Visual  $C++$ 

 $1739.4$   $1739.4.1$   $1739.4.2$   $C_{++}$   $1739.4.3$ 序 174第二篇 数据库应用篇第10章 管理SQL Server 2000 17710.1 安装SQL Server 17710.2 配置 服务器 18010.2.1 启动、暂停和停止SQL Server服务器 18010.2.2 注册SQL Server 2000服务器 18110.2.3 SQL Server 2000 18410.3 18510.3.1 18510.3.2 18610.3.3 18610.3.3 18610.4 18610.4 18810.4.1 18810.4.2 18810.4.3 18910.5 19010.5.1 19010.5.2 19010.6 19110.6.1 19110.6.1 19110.6.2 SQL Server 19110.6.3 19310.6.4 19310.6.4 19610.6.5 SQL Server 196 11 SQL Server 2000 19811.1 19811.1.1 19811.1.2 19811.1.2 19811.1.3 19911.2 19911.2.1 19911.2.2 20011.3 20111.3.1 20211.32 20311.33 SQL Server 20411.34  $20611.4$   $20611.41$   $20611.42$  $20711.5$   $20811.51$   $20811.52$   $20911.53$ 21011.6 Visual C++ 6.0 21011.6.1 ADO 21111.6.2 ADO 21111.6.3 Connection Recordset 21111.6.4 21211.7 ADO 21411.7.1 21411.7.2 21411.8 ADO 21611.8.1 RxADO 21611.8.2 RxRecordset 221 12 22812.1 SQL 22812.2 SELECT 22912.2.1 SELECT 22912.2.2 SELECT 23012.2.3 FROM 23112.2.4 WHERE 23212.2.5 ORDER BY 23512.26 23612.2.7 GROUP BY 23812.2.8 HAVING 23912.2.9 23912.3 INSERT 24212.3.1 INSERT 24212.3.2 INSERT 24312.3.3 在插入命令中使用SELECT 24412.4 更新命令UPDATE 24512.4.1 UPDATE命令简介 24512.4.2 UPDATE 24612.4.3 UPDATE 24712.5 DELETE 24712.5.1 DELETE 24712.5.2 DELETE 24712.5.3 24812.6 24912.6.1 BACKUP 24912.6.2 令RESTORE 249第13章 存储过程、触发器与视图 25013.1 存储过程概述 25013.2 存储过程的 25013.2.1 25013.2.2 25113.2.3 25213.2.4  $25213.25$   $25213.26$   $25313.3$  $25413.4$   $25413.4.1$   $25413.4.2$   $25513.4.3$ 25613.5 25613.6 25613.61 25613.6.1 25613.6.2 25613.6.2  $25713.64$   $25813.65$   $258$ 14 26114.1 26114.1 26114.1.1 Editor 26114.1.2 Tabs 26314.1.3 Debug 26314.1.4 Compatibility 26414.1.5 Build 26514.1.6 Directories 26514.1.7 Source Control 26514.1.8 Workspace 26514.1.9 Macros 26614.1.10 Format 26614.2  $266143$   $267$   $15$   $Visual$  C++ 6.0 26915.1 26915.1.1 26915.1.2 26915.1.2 26915.2  $27015.21$   $27015.2.2$   $27015.2.3$   $27115.3$  $27115.31$   $27115.32$   $27115.4$   $27315.41$  $2731542$   $273155$   $274156$  $2771561$  ADO  $2771562$  ADO  $278157$ 28115.8 28515.9 28715.10 29015.11  $29315.11.1$   $29415.11.2$   $29915.11.3$ 30415.11.4 30815.11.5 31115.11.6  $31215.12$   $31415.12.1$   $31415.12.2$  $31515.123$   $31515.124$   $31515.125$  $31615.126$   $31615.127$   $31715.13$ 

, tushu007.com

 $<<$ Visual C++ $>$ 

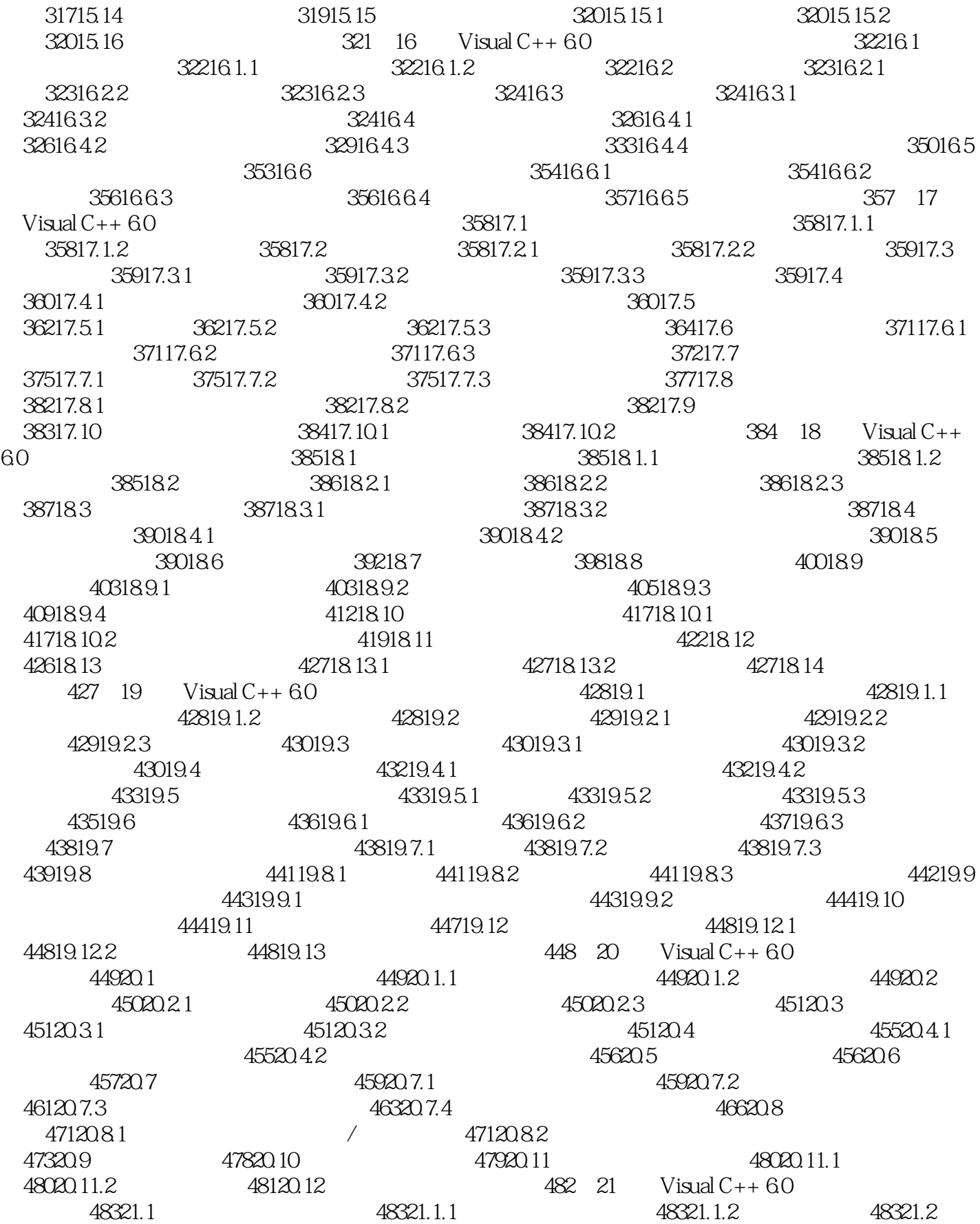

, tushu007.com

## $<<$ Visual C++ $>$

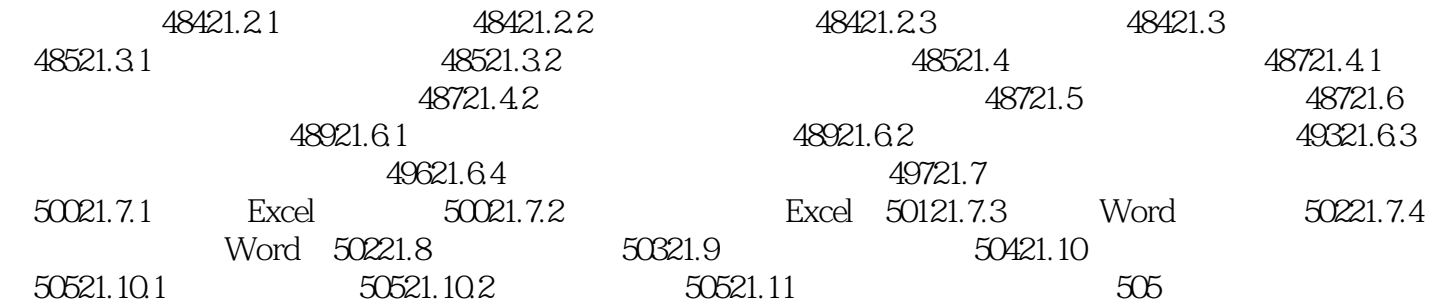

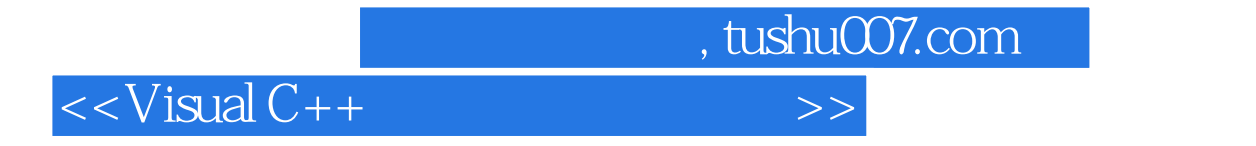

本站所提供下载的PDF图书仅提供预览和简介,请支持正版图书。

更多资源请访问:http://www.tushu007.com